## Release Note - Tooltips: Hints & Beacons

Last Modified on 01.06.2023

## What is new

We are expanding the use cases for which Tooltips can be used. Managers can now choose the tooltip type: hint or beacon.

Hints are used to **explain** an element to help users complete a process. Beacons are used to **highlight** an element by drawing the user's attention with the help of a pulsating icon.

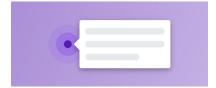

## How to find it

In the Editor: Create > Tooltip > Select element > Choose Tooltip type

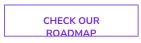